# DETERMINACIÓN DE LA DL50 DEL VENENO DE SERPIENTE Crotalus durissus cumanensis DEL ESTADO ZULIA, VENEZUELA

Determination of LD50 of Crotalus durissus cumanensis snake venom of Zulia State, Venezuela

> Juan R. Montilla F María V. Alvares de Montilla **Tito R. Barros B.** Gilberto Negrón G.

Unidad de Investigaciones Ofidiológicas Universidad del Zulia Facultad de Ciencias Veterinarias Maracaibo. Edo. Zulia, Venezuela

## **RESUMEN**

Se calculó la dosis letal cincuenta (DL50) del veneno de durissus cumanensis (cascabel) Crotalus serpientes capturadas en el Estado Zulia, Venezuela, inoculando ratones albinos por vía intraperitoneal. Se evaluaron dosis ascendentes de veneno desde 4 hasta 14.8 µg por ratón, sometiéndolos a un período de observación entre los 10 minutos y las 48 horas post-inoculación. Se determinó que existe íntima relación entre la dosis de veneno y su efecto. siendo notable la sensibilidad de los animales y la reproducción del efecto. La DL50 obtenida para este veneno crotálico fue de 7 µg por ratón cuyo peso vivo oscila entre 19 y  $21 g.$ 

Palabras claves: Veneno, Crotalus durissus cumanensis, cascabel, DL50.

## **ABSTRACT**

Fifty lethal dosis (LD50) of the venom extracted from Crotalus durissus cumanensis (rattlesnake) captured in Zulia State, Venezuela was calculated, inoculating albino mice by intraperitoneal invection. Doses from 4 to 14.8 µg per mice were evaluated for an observation lapse from 10 minutes to 48 hours after inoculation. It was determined a close relationship between venom doses and its effects, being notorius the sensitivity of the animals and the reproduction of the effects. The obtained LD50 determined for this crotalic venom was of 7 µg per mice between 19 to 21 g of live wight.

Key words: Venom, Crotalus durissus cumanensis. rattlesnake, LD50.

# **INTRODUCCIÓN**

En relación al veneno Crotálico, algunas observaciones fueron realizadas por Kocholaty y cols. [6 y 7], que utilizaron ratones y las vías intravenosa e intraperitoneal para la inoculación de venenos de Crotalus durissus durissus y Crotalus durissus terrificus, para ese momento concluyeron que la vía intravenosa revela mejor acción del veneno que la vía intraperitoneal. Por otro lado Bolaños [2] verificó la toxicidad del veneno de Crotalus durissus durissus de América Central, empleando también ratones y las mismas vías de inoculación, observando que la vía intraperitoneal evidencia mayor susceptibilidad del animal y del veneno inoculado.

Becker y Glenn [1], Kocholaty y col. [7] y Bolaños [3] fueron los primeros en utilizar comparativamente las vías intravenosa e intraperitoneal en ratones, para la evaluación de las actividades tóxicas y enzimáticas de los venenos ofídicos. Los dos últimos autores concluyeron que la vía intravenosa era más eficiente que la intraperitoneal en la determinación de la toxicidad de los venenos estudiados.

Algunos autores [10] comparan en ratones la eficiencia de las vías intraperitoneal e intravenosa en la determinación de las actividades tóxicas de los venenos Crotálicos. Verifican vá-

Recibido: 10 / 03 / 93. Aceptado: 22 / 07 / 94.

#### **TABLA I**

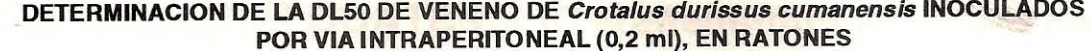

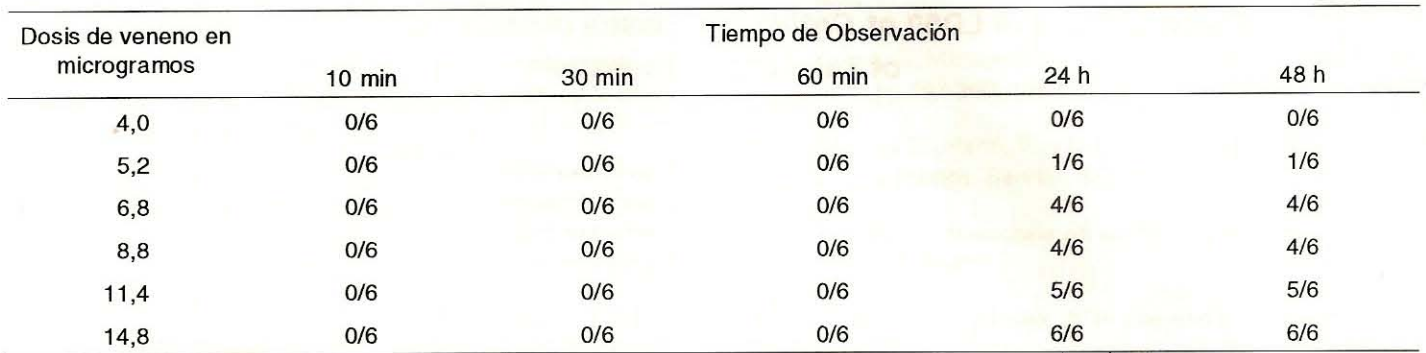

 $0/6$  = No. de ratones muertos / No. de ratones inoculados

lido el uso de ambas vías, revelando la intraperitoneal ser más sensible.

En este estudio titulamos la potencia del veneno de Crotalus durissus cumanensis, mediante la determinación de la DL50, método recomendado por la O.M.S. [8] y que se define como la dosis que es capaz de matar el 50% de una población en un tiempo dado.

En vista de los pocos estudios al respecto realizados en el Estado Zulia, nos propusimos determinar la DL50 del veneno de Crotalus durissus cumanensis en ratones entre 19 y 21 g. utilizando como vía de inoculación la intraperitoneal.

# **MATERIALES Y MÉTODOS**

#### Animales utilizados

Ratones: Fueron utilizados 36 ratones albinos entre 19 y 21 g de peso vivo, sin distinción de sexo, provenientes del Bioterio del Laboratorio de Diagnóstico del Ministerio de Agricultura y Cría, Región Zuliana.

Serpientes: Se utilizaron 50 serpientes Crotalus durissus cumanensis, albergadas en el Bioterio de Serpientes de la Unidad de Investigaciones Ofidiológicas, procedentes de diferentes zonas geográficas del Estado Zulia, debidamente identificadas y matenidas en jaulas individuales.

#### **Venenos**

Las muestras de veneno utilizadas fueron obtenidas de extracciones efectuadas manualmente, previa anoxia de la serpiente con C02, liofilizadas y almacenadas a -20°C [4].

# Solución de Veneno

La dilución de veneno crotálico se preparó en solución de Cloruro de Sodio al 0.85% conteniendo 10 mgr/ml del vene-

no. La solución fue centrifugada a 5000 rpm, por 20 minutos, a fin de eliminar eventuales impurezas [11]. Se distribuyó en alicuotas de 0,1 ml en viajes herméticamente tapados y mantenidos a -20°C. Al momento de ser utilizadas las dosis fueron descongeladas y reconstituidas con 0.9 ml de Cloruro de Sodio al 0,85% para preparar las diluciones. Las dosis de veneno inoculadas en cada animal estaban siempre contenidas en 0,2 ml de solución.

#### Vía de Inoculación

Se utilizó sistemáticamente la vía intraperitoneal. Cada dosis fue ensayada en lotes de 6 animales. La toxicidad del veneno fue determinada en términos de DL50 según el método de Spearman-Karber [8].

#### Tiempo de Observación

Los ratones inoculados fueron sometidos a la observación de las reacciones a tiempos de 10, 30 y 60 minutos, y a las 24 y 48 horas. [10 y 11].

## **RESULTADOS**

El análisis de los datos obtenidos en la TABLA I, demuestra la posibilidad del cálculo de la DL50 del veneno Crotálico, a través del empleo de ratones, ya que la inoculación por vía intraperitoneal de dosis escalonadas de veneno, presenta resultados que quardan íntima relación entre el progreso de las mismas y sus efectos.

Si se comparan nuestros resultados con los presentados por Silles Villarroel y cols. [11], se comprueba la existencia de concordancia con ellos, ya que repitiendo la DL50 en días diferentes y con la misma solución de veneno por vía intraperitoneal, se obtuvo resultados con satisfactoria sensibilidad y re-

## **TABLA II**

## REPETICION DE LA DETERMINACIÓN DE LA DL50 DEL VENENO DE Crotalus durissus cumanensis INOCULADO EN DÍAS DIFERENTES CON UNA MISMA SOLUCIÓN DE VENENO POR VIA INTRAPERITONEAL (0,2 ml) EN RATONES ENTRE 19 Y 21 g DE PESO

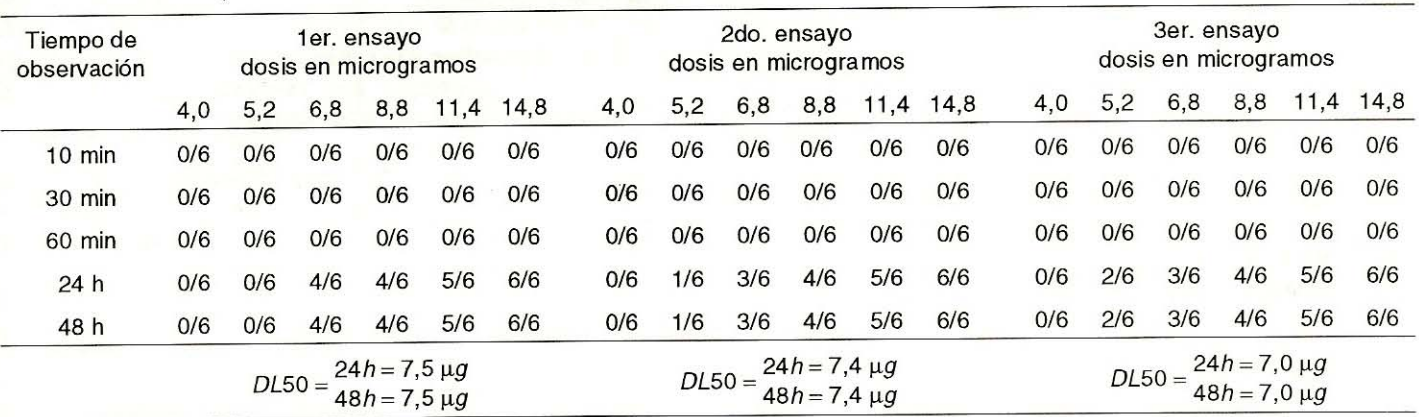

 $0/6$  = No. de ratones muertos / No. de ratones inoculados

producibilidad, tal como se muestra en los resultados expuestos en la TABLA II.

Los resultados expuestos en las TABLAS I y II, al igual como lo exponen Silles Villarroel y cols [11], caracterizan aspectos fundamentales en la importancia de la determinación de la DL50.

Se destaca la ausencia de muertes, inmediatas antes de la primera hora de observación, consecuente a posibles accidentes de inoculación, TABLA I.

Debe existir una regularidad en la ocurrencia de esas muertes en función al progreso de las dosis inoculadas TA-BLA I.

Así mismo se debe enfatizar la reproducibilidad del método, conforme puede ser verificado a través de los resultados de repetidos ensayos realizados, TABLA II.

La obtención de los resultados nos permitió definir la DL50 del veneno de Crotalus durissus cumanensis, como la cantidad de veneno que al ser inoculado intraperitonealmente en ratones entre 19 y 21 g de peso vivo, provocó la muerte del 50% de los animales inoculados dentro de un período de observación de 48 horas.

La DL50 del veneno de las serpientes del género Crotalus del Estado Zulia, es de 7 µg por ratón entre 19 y 21 q de peso vivo.

# **CONCLUSIONES Y RECOMENDACIONES**

La DL50 del veneno de Crotalus durissus cumanensis puede ser determinada a través de inoculaciones por vía intraperitoneal en ratones blancos entre 19 y 21 g sin distinción de sexo.

Este experimento demostró que se pueden obtener resultados satisfactorios tanto en sensibilidad como en reproducibilidad.

Se recomienda determinar la DL50 del veneno de las serpientes de acuerdo a la zona geográfica de su captura, ya que se ha demostrado variaciones significativas en su composición guímica que podrían tener importancia médica, filogenética y taxonómica.

## REFERENCIAS BIBLIOGRÁFICAS

- Becker, R.E. and Glenn, W.G. Differential resistance of  $[1]$ mice at various time levels to the lethality of rattlesnake venom (Crotalus atrox). Tex. Rep. Biol. Med., 25: 360-4. 1967.
- Bolaños, R. Toxicity of Costa Rica snake venoms for the  $[2]$ white mouse. Amer. j. trop. Med. Hyg., 21:360-3. 1972.
- $[3]$ Bolaños, R. Serpientes, venenos y Ofidismo en Centroamérica San José, Costa Rica, 1984.
- $[4]$ De Biasi P.; Belluomini, H.E.; Hoge, A.R. e Puorto G. Uso do gas carbónico na extrasao de veneno de serpentes. Mem. Inst. Butantan. 40/41:167/172. 1976/77.
- $[5]$ De Diego, A.I. y Sarchi, M.I. La dosis letal 50%. Publicación de la Universidad Nacional del Centro de la Provincia de Buenos Aires. Tandil. 1979.
- Kocholaty, W.F.; Billings, T.A.; Ashley, B.D.; Ledford,  $[6]$

E.B. and Goetz, J.C. Effect of the route of administration on the neutralizing potency of antivenins. Toxicon, 5: 165-70. 1968.

- Kocholaty, W.F.; Ledford, E.B; Daly, J.G. and Billings,  $[7]$ T.A. Toxicity and some enzimatic properties and activities in the venoms of crotalidae, elapidae and viperidae. Toxicon, 9:131 - 8. 1971.
- Manual de Laboratorio. Il Curso Internacional sobre pro- $[8]$ ducción y control de productos biológicos. O.M.S. O.S.P. Realizado por la Secretaría de Salubridad y Asistencia. México, 1978.
- Perrone M.A.L.; Silles Villaroel, M. e Furtado, M. de F.D.  $[9]$ Estudo comparativo entre los venenos de serpentes do

genero Bothrops, procedentes de Estado de Sao Paulo e do Estado do Paraná con algunas especies morfológicamente duvidosas. Mem. Inst. Butantan, 51:(1):25-32. 1989.

- [10] Silles Villaroel, M.; Rolim Rosa, R.; Zelante, F.; Bancher, W. e Pioto, H.M. Verificasaon da actividade tóxica de venenos crotálicos y la capacidad neutralizante dos antivenenos específicos, em camundongos, Mem. Inst. Butantan. 44/45:271--279. 1980/81.
- [11] Silles Villaroel, M.; Zelante, F.; Rolim Rosa, R.; e Furnaletto, R.S. Padronizacion da titulacion de actividade toxica de venenos bothropicos em camundongos. Mem. Inst. butantan 42/43:311-323. 1978/79.